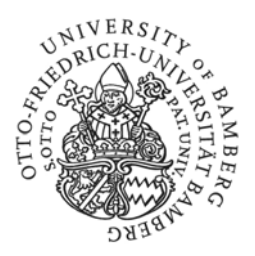

# **Hinweise zum Verfassen von Haus- und Abschlussarbeiten im BA-Studiengang Pädagogik**

Diese Vorgaben richten sich nicht nur nach den Vorstellungen der am BA-Studiengang beteiligten Lehrstühle am Institut für Erziehungswissenschaft, sondern orientieren sich zudem an den Vorgaben der Zeitschrift für Pädagogik. Im Zweifel haben die hier getroffenen Festlegungen Vorrang.

# **1. Format**

Der Umfang von Hausarbeiten im Bachelorstudium beträgt ca. 10 - 15, der Umfang von Bachelor-Arbeiten ca. 40 - 50 inhaltliche Seiten (jeweils Deckblatt, Literaturverzeichnis, Erklärung exklusive).

Die Orthographie richtet sich nach der amtlichen Regelung der neuen deutschen Rechtschreibung. Hervorhebungen im Text (fett, kursiv)<sup>1</sup> sind einheitlich anzuwenden. Falls für die Arbeit Blocksatz verwendet wird – was nicht zwingend ist – sollte unbedingt die Trennhilfe aktiviert werden, zum Schluss ist eine optische Kontrolle der Silbentrennung vorzunehmen.

Hausarbeit bzw. Bachelorarbeit müssen am Ende mit einer unterschriebenen Erklärung versehen sein, in der u. a. versichert wird, dass die Arbeit selbständig verfasst wurde und keine anderen als die angegebenen Quellen und Hilfsmittel benutzt wurden (s. u.). Die Arbeit ist ausgedruckt und in einer Klemmmappe geheftet, die BA-Arbeit in zweifacher Ausfertigung gebunden sowie in (unveränderbarer) digitaler Form (auf CD etc.), fristgerecht einzureichen.

# *Formulierungsvorschlag Hausarbeit*

Erklärung:

–

"Hiermit versichere ich, dass ich die vorliegende Arbeit selbstständig und ohne unerlaubte Hilfe angefertigt habe. Ferner versichere ich, dass die Arbeit nicht an anderer Stelle in einem Prüfungsverfahren eingereicht wurde und dass ich alle Stellen, die wörtlich oder sinngemäß aus anderen Quellen entnommen wurden, als solche kenntlich gemacht habe."

# Ort, Datum Unterschrift (handschriftlich)

# *Formulierungsvorschlag Abschlussarbeit*

Erklärung:

"Ich erkläre hiermit gemäß § 19 Abs. 2 APO, dass ich die vorstehende Bachelorarbeit selbständig verfasst habe und keine anderen als die angegebenen Quellen und Hilfsmittel benutzt wurden, dass Zitate kenntlich gemacht sind und die Arbeit noch in keinem anderen Prüfungsverfahren vorgelegt wurde und dass die in unveränderbarer maschinenlesbarer Form eingereichte Fassung mit der schriftlichen Fassung identisch ist"

Ort, Datum Unterschrift (handschriftlich)

# *Formatempfehlung*

- Schriftart (Schriftgröße): Arial (12) oder Times New Roman (13)
- Ränder:

-

- oben: 2,5 cm
	- unten: 2,5 cm
	- rechts: 3 cm
	- links: 2,5 cm
- Zeilenabstand: 1,3 bis 1,5-fach (entspricht ca. 16-20 pt)
- Seitenzahlen oben rechts

 $^{\rm 1}$  Im Sinne eines leserlichen Schriftschnittes sind Unterstreichungen im Text ungünstig und daher unbedingt zu vermeiden.

# **2. Aufbau (Empfehlung [nicht-empirische Arbeit]; bitte in jedem Fall mit der Betreuung absprechen)**

# **Deckblatt**

- Angaben zur Universität
- Angaben zum Seminar und zur Seminarleitung
- Semesteranzahl
- Titel der Arbeit
- Verfasserin bzw. Verfasser der Arbeit (Adresse, Tel., *E-Mail*, Studiengang, Semester zahl)
- Abgabetermin
- Matrikel Nr.

# **Inhaltsverzeichnis**

# **1. Einleitung**

- Herleitung des Themas (auch: Aktueller Bezug et cetera)
- Benennung und Begründung der konkreten Fragestellung(en)
- kurz: inhaltlicher Aufbau

# **2. Hauptteil**

- wissenschaftliche Bearbeitung der Fragestellung(en), dabei:
- kritische und reflektierte Auseinandersetzung mit der Thematik
- sinnvolle Einarbeitung von inhaltlich relevanten Literaturquellen sowie
- Einbezug der im Seminar verwendeten Literatur

# **3. Schlussteil**

- kurze Bilanzierung/Fazit
- reflektierte Beantwortung der Fragestellung(en)
- gegebenenfalls Ausblick, Fazit oder ähnliches

# **Literaturverzeichnis**

# **Erklärung zur selbständigen Verfassung**

*Tabellen und/oder Abbildungen* im Text sind mit einer Nummer, einem Titel und gegebenenfalls einer Quellenangabe fortlaufend zu kennzeichnen.

*Fußnoten* sind auf das Erforderliche zu beschränken und enthalten lediglich kurze Weiterführungen oder Erläuterungen. Fußnotenziffern im Text werden nach dem entsprechenden Wort<sup>1</sup> hochgestellt; am Ende eines Satzes stehen sie – hochgestellt – nach dem Punkt.<sup>2</sup>

# *Empfehlung*

Eine einfache Verwaltung der Fußnoten kann in MS Word oder in vergleichbaren Produkten über die Tastenkombination Strg.+F (Versionen 1997-2003)/Alt+Strg.+F (2007) erfolgen.

# **1. Inhaltliche Ausgestaltung**

Eine Hausarbeit hat zum Ziel, ein ausgewähltes Thema unter einer bestimmten Fragestellung *nach wissenschaftlichen Kriterien* schriftlich zu bearbeiten. Zur Bearbeitung der Fragestellung wird relevante Literatur recherchiert und auf Grundlage gängiger Zitationsregeln (siehe weiter unten) sinnvoll eingebunden. Dabei wird durch Quellenverweise immer wieder die Herkunft von theoretischen und empirischen Erkenntnisse sowie Ansichten und Positionen anderer Autoren deutlich gemacht, die für die Hausarbeit herangezogen werden, um das Thema in angemessener Tiefe bearbeiten zu können.

Mit der Hausarbeit üben Studierende, ein Thema beziehungsweise einen Gegenstand ihres Studiums mit wissenschaftlichen Mitteln zu bearbeiten. Hausarbeiten werden als Vorübung für Abschlussarbeiten (Bachelorarbeit) angesehen, da dabei gelernt wird, sich in schriftlicher Form wissenschaftlich begründet auszudrücken und zu argumentieren. Die hier dargelegten Hinweise gelten später (weitgehend) auch für das Anfertigen der Abschlussarbeit.

Zielperson, die eine Hausarbeit ansprechen soll, ist nicht (nur) der jeweilige Dozent beziehungsweise die jeweilige Dozentin, sondern eine gebildete Leserschaft. Das bedeutet, dass die Hausarbeit sinnvoll gegliedert, strukturiert und dadurch eine roter Faden für den Leser gewährleist werden muss. Dies geschieht über die Formulierung einer oder mehrerer konkreter Fragestellungen zu Beginn der Arbeit (konkret: Welche Frage soll diese Arbeit beantworten?), deren Bearbeitung im Hauptteil und ihre Beantwortung am Schluss.

#### *Empfehlung*

Zu der konkreten Gestaltung der Einleitung, beziehungsweise der Gliederung findet sich eine kurze Erläuterung im Anhang.

Erwartet wird, dass sich die Arbeit *aus kritischer Distanz* mit den referierten Inhalten auseinandersetzt. Dies kann geschehen, indem nach der Klärung grundlegender Begriffe beispielsweise unterschiedliche Positionen, Ansätze, Theorien und so weiter miteinander verglichen, auf ihre theoretische und/oder empirische Fundierung, auf ihre Vorzüge und/oder Grenzen hin befragt werden. Eine Hausarbeit besteht also nicht aus dem Nacherzählen anderer Texte, sondern aus einer von Ihnen zu leistenden Bearbeitung anderer Texte nach Maßgabe einer bestimmten Fragestellung (oder mehrerer Fragestellungen). Darüber hinaus ist es legitim und sinnvoll (auch bei einzelnen wichtig erscheinenden Unteraspekten), Grenzen der Bearbeitung zu setzen und gegebenenfalls kurz zu begründen. Am Ende der Arbeit wird eine aus dem Hauptteil abgeleitete und durch diesen fundierte Schlussfolgerung erwartet, das heißt, dass Aussagen stets – aus der Arbeit abgeleitet – begründet werden sollten. Es soll dargestellt und begründet werden, was nach der Bearbeitung des Themas hinsichtlich der Ausgangsfragestellung(en) geklärt werden konnte und welche Fragen unter Umständen offen bleiben müssen.

Die Ich-Form ist (wenn überhaupt) auf die Einleitung zu beschränken. Sie sollte möglichst vollständig vermieden und durch sprachlich angemessene Alternativen ersetzt werden. Auch ein Aneinanderreihen von (unbegründeten) normativen Handlungsanweisungen mit "sollte", "müsste" et cetera ist kein Kennzeichen wissenschaftlichen Arbeitens.

#### *Empfehlung*

Geben Sie "Leseanreize", indem Sie das Thema und seine Bedeutung begründen. Im Fortgang der Arbeit sollte sich dann jeweils am Ende der Kapitel für den Leser ergeben, warum und wie das nächste Kapitel den Argumentationsgang fortführt und ihn bei der Beantwortung der Ausgangsfrage weiterbringt.

An diesen "Gelenkstellen" der Arbeit entscheidet sich, ob Teile auf undurchsichtige Weise formal zusammengehängt wurden (zum Beispiel "Im letzten Kapitel habe ich dies beschrieben, im Folgenden soll jenes dargestellt werden") oder ob inhaltlich begründete Übergänge und damit ein zielgerichteter Darstellungsprozess erkennbar sind.

Vermeiden Sie im Text die Häufung von reinen Aufzählungen – sogenannte "Spiegelstrichrhetorik" –,erläutern Sie stattdessen Ihre Überlegungen in grammatikalisch vollständigen Sätzen (Fließtext). Dies gilt auch für Schaubilder und Tabellen, die nie für sich stehen, sondern deren Aussagen den Lesenden zu erläutern sind.

**Empfehlung**  Zu dem Thema "Sprache" in einer schriftlichen Arbeit findet sich eine kurze Erläuterung im Anhang.

# **2. Zitieren im Text und das Literaturverzeichnis (LV)**

# **2.1 Zitation im Text**

-

Jedes direkte oder indirekte Zitat muss mit der Nennung des Nachnamens des Autors beziehungsweise der Autorin, der Angabe des Erscheinungsjahres der Publikation, aus der zitiert wird, und der Seitenzahl belegt werden. Die Belegstellenangabe erfolgt direkt im Anschluss an das Zitat (siehe unten). Sofern nicht spezielle Gründe für eine Abweichung sprechen, sollte aus der neuesten Ausgabe zitiert werden. Die Argumentation der Quellen und Urheber beziehungsweise Autorinnen ist deutlich von der eigenen zu unterscheiden.

*Zitate im Text* dienen zusammen mit dem Literaturverzeichnis der Transparenz und Überprüfbarkeit des wissenschaftlichen Textes. Grundsätzlich sind zwei Arten von Zitaten im Text möglich: Das direkte Zitat und das indirekte Zitat (Paraphrase).

Das *direkte* Zitat ist eine wortwörtliche Übernahme eines Textes aus der Literatur. Es ist durch Anführungszeichen zu Beginn und am Ende zu markieren. Im Textstand des Zitates dürfen keine Änderungen vorgenommen werden.<sup>2</sup>

*Indirekte* Zitate werden genutzt, um auf Inhalte anderer Quellen zu verweisen. Handelt es sich dabei um einen speziellen Verweis, wird die Seite angegeben. Handelt es sich um einen allgemeinen Verweis, der sich auf den gesamten Text, das gesamte Buch oder ähnliches bezieht, wird auf eine Seitenangabe verzichtet. Indirekte Zitate werden üblicherweise mit dem Zusatz "vgl." kenntlich gemacht (Beispiel: vgl. Erning 2004, S. 28).

Bei der Zitation klassischer Autoren und Werke wird das Erscheinungsjahr der Erstausgabe vorangestellt. Beispiel: (Herbart 1806/1982, S. 48). Werden mehrere Veröffentlichungen eines Autors aus demselben Jahr zitiert, treten hinter das Erscheinungsjahr die Buchstaben a, b, c et cetera. Diese Zusätze werden auch im Literaturverzeichnis hinter die Jahreszahl gestellt (siehe unten). Werden an einer Stelle mehrere Quellen zitiert, werden diese in alphabetischer Reihenfolge durch ein

 $^2$  Ausnahmen: Werden nur Teile eines Satzes zitiert, ist der eigenformulierte Satz sprachlich anzupassen. Im Zitattext können, wenn erforderlich, Auslassungen gemacht werden, diese sind durch drei Punkte ... zu

kennzeichnen. Es können ebenfalls Einschübe gemacht werden, die einem sprachlich korrekten Satz dienen. Diese sind in Klammern zu setzen, mit einem Komma abgetrennt folgt dann die Angabe der Na-

mensinitialen des Textschreibers: "Diese (Pädagogik Montessoris, G.E.) gründet auf folgenden Prinzipien". Unterstreichung oder Kursivstellung im Original des Zitates werden übernommen. Dann ist die Angabe in der Anmerkung erforderlich: [Hervorhebung im Original]. Werden sie nicht übernommen, dann ist die Anmerkung erforderlich: [Hervorhebungen nicht übernommen]. Nimmt der Textschreiber im Zitat Unterstreichungen o.ä. zur Betonung vor, ist anzumerken: [Hervorhebung nicht im Original].

Semikolon getrennt. Beispiel: (vgl. König 1993a, b; Peters 1998, 1999; Sander 2000). Alle Belege sind grundsätzlich mit einem Hinweis auf die Seitenzahl zu versehen. Beispiel: "...die Bedingungen der Industriegesellschaft offen zu halten" (Berg 1991a, S. 17). Wird von mehreren Seiten zitiert, folgt ein f. beziehungsweise bei mehr als zwei Seiten ff. direkt nach der Zahl (Berg 1991a, S. 17f.).

Wird aus derselben Quelle zweimal oder mehrfach direkt hintereinander *auf ein und derselben Seite* zitiert, wird der Name der Autorin beziehungsweise des Urhebers und die Jahreszahl bei der ersten Nennung vollständig ausgeschrieben und im Folgenden durch ein "ebd." (für "ebenda") ersetzt.

Erfolgen Literaturhinweise auf Arbeiten, die von zwei oder mehreren Autoren beziehungsweise Autorinnen verfasst worden sind, werden die Namen durch einen Schrägstrich (/) voneinander getrennt. Beispiel: (König/Peters/Sander 1999, S. 468). Bei mehr als drei Autorinnen oder Autoren ist im Text lediglich die beziehungsweise der Erstgenannte zu nennen und ein "u. a." anzufügen. Im Literaturverzeichnis müssen alle Autorinnen beziehungsweise Autoren genannt sein.

Sekundärzitate (Zitat im Zitat) sollten nach Möglichkeit umgangen werden. Ungenaue oder aus dem Kontext gerissene Zitate können so vermieden werden. Wenn es unvermeidbar ist, gilt folgende Schreibweise: "..." (Fröbel 1842, S. 128; zitiert nach Erning 2006, S. 35)

#### *Empfehlung*

Zu der Problematik von Sekundärzitaten und dem wissenschaftlich korrekten Umgang damit findet sich eine ausführlichere Erläuterung im Anhang.

Die *doppelten Anführungszeichen* müssen am Beginn von Zitaten unten, am Ende von Zitaten oben stehen. *Einfache Anführungszeichen* sind zu verwenden bei einem Zitat oder einer Hervorhebung innerhalb eines Zitates.

*Internetquellen beziehungsweise Online-Dokumente* können zitiert werden, allerdings wird als Quellenverweis nicht der komplette Link in den laufenden Text kopiert, sondern, falls vorhanden, der Name des Autors sowie das Jahr der Veröffentlichung (bei Online-Dokumenten wie zum Beispiel den häufig verwendeten PDF-Dokumenten zusätzlich eine Seitenzahl). Sind Name und/oder Jahr nicht verfügbar, so sollte nicht nur eine besonders kritische Prüfung der Seriosität der Quelle vollzogen werden, sondern auch nach dem zu zitierenden Inhalt unterschieden werden: Bei reinem Web-Seitentext kann der Titel beziehungsweise falls zutreffend die (öffentliche) Institution als Autorenersatz verwendet werden. Verfasste eine Institution mehrere Texte beziehungsweise Seiten mit einem Standdatum desselben Jahres, so ist die Unterscheidung mit Buchstaben – ähnlich wie bei mehreren Veröffentlichungen eines Autors in ein und demselben Jahr – zu treffen. Dieses Vorgehen ist im Literaturverzeichnis entsprechend zu kennzeichnen.

#### *Ausschlusskriterien*

Bestimmte Seiten/Datenbanken/Content-Management-Systeme beziehungsweise deren Inhalte lassen – zumindest in keinem vertretbaren Aufwand – eine Zurechnung der Aussagen zu einer geistigen Urheberin beziehungsweise einem Urheber nicht zu (so zum Beispiel "Wikipedia"). Sie sind somit keine Quelle wissenschaftlichen Arbeitens im engeren Sinn.

*Empfehlung* 

 Sind Sie sich der Seriosität einer Quelle nicht sicher beziehungsweise lassen sich Aussagen Einzelautoren oder einzelnen Urheberinnen nicht zurechnen, sollten Sie sich auf die Suche nach einer andere Quelle machen. Sind Sie sich in der Zitation einer speziellen Quelle nicht sicher, empfiehlt es sich kurz Rücksprache mit der Betreuerin beziehungsweise dem Korrektor der Arbeit zu halten.

*Zusammenfassung (Zitation im Text, Beispiele)*  Direktes Zitat, Sammelwerk: (Bender u. a. 2004, S. 45) Direktes Zitat, Monographie: (Bender 2004a, S. 10) Indirektes Zitat, Monographie: (vgl. Roßbach 2002, S. 23) Indirektes Zitat, Internetquelle: (vgl. BMBF 2002, S. 1) Indirektes Zitat, Internetquelle, selbes Jahr aber andere URL: (vgl. BMBF 2002a, S. 1)

# **2.2 Literaturverzeichnis**

Das *Literaturverzeichnis (LV)* (auch als Quellenverzeichnis bezeichnet) listet sämtliche Quellen auf, die im Text benutzt wurden, das heißt jeder Titel in der Arbeit ist im LV belegt und umgekehrt. Weitergehende Lektüre, die keinen direkten (direkte Zitate) oder indirekten (indirekte Zitate) Bezug zur Arbeit hat, bleibt unerwähnt. Die gesamte Literaturaufnahme erfolgt ausschließlich *alphabetisch geordnet* am Schluss des Textes nach folgendem Muster:

Bei *Monographien*: Name des Autors beziehungsweise der Autorin, Initiale(n) des Vornamens (Erscheinungsjahr in Klammern): Vollständiger Titel. Erscheinungsort: Verlag. Die Auflagenziffer wird vor der Jahreszahl hochgestellt. Ist die Autorenangabe nicht zu ermitteln, so wird die Angabe "o. A." (Bedeutung: "ohne Autor") statt des Autorennamens getroffen (dies gilt analog für Sammelwerke, bspw. mit "o. V." etc.). Ist das Erscheinungsjahr nicht bekannt, so ist "o. J." ("ohne Jahr"), bei fehlendem Ort "o. O." anzugeben. Grundsätzlich sollte dieses Verfahren bei allen fehlenden Angaben verfolgt werden.

# *Beispiel*

Blankertz, H. (12000): Theorien und Modelle der Didaktik. Weinheim: Juventa.

Bei *Sammelwerken*: Name des/der Herausgeber/s, Initiale(n) des Vornamens (Hrsg.) (Jahreszahl in Klammern): Titel des Bandes. Erscheinungsort: Verlag.

# *Beispiel*

Böttcher, W./Klemm, K. (Hrsg.) (1995): Bildung in Zahlen. Statistisches Handbuch zu Daten und Trends im Bildungsbereich. Weinheim: Juventa.

Bei Beiträgen aus *Sammelwerken*, Jahresheften oder Beiheften und Ähnlichem: Name des Autors, Initiale(n) des Vornamens (Jahreszahl in Klammern): Titel des Beitrags in dem Sammelwerk. "In:" Name(n) des/der Herausgeber, Initiale(n) des Vornamens (Hrsg.): Titel des Sammelbandes. Erscheinungsort: Verlag, Seitenangaben.

# *Beispiel*

Rumpf, H. (1996): Abschied vom Stundenhalten. In: Combe, A./Helsper, W. (Hrsg.): Pädagogische Professionalität. Untersuchungen zum Typus pädagogischen Handelns. Frankfurt: Suhrkamp, S. 472-500. *oder:* 

Benner, D. (2003): Kritik und Negativität. Ein Versuch zur Pluralisierung von Kritik in Erziehung, Pädagogik und Erziehungswissenschaft. In: Benner, D./Borrelli, M./Heyting, F./Winch, C. (Hrsg.): Kritik in der Pädagogik. Versuche über das Kritische in Erziehung und Erziehungswissenschaft. 46. Beiheft der Zeitschrift für Pädagogik. Weinheim u.a.: Beltz, S. 96-110.

Bei *Zeitschriftenartikeln*: Name des Autors, Initiale(n) des Vornamens (Erscheinungsjahr des Artikels in Klammern): Vollständiger Titel des Beitrags. "In:" ausgeschriebener Name der Zeitschrift, ohne Komma, dann der Jahrgang, nach einem Komma dann die Seitenzahlen (erste und letzte Seite).

*Beispiel* 

Mollenhauer, K. (1996a): Über Mutmaßungen zum 'Niedergang' der Allgemeinen Pädagogik – eine Glosse. In: Zeitschrift für Pädagogik 42, S. 277-258.

Wird ein Aufsatz aus einer Zeitschrift zitiert, wird nach der Angabe des Jahrgangs nach einem Komma in folgender Weise auf die Heftnummer verwiesen.

#### *Beispiel*

Mollenhauer, K. (1996a): Über Mutmaßungen zum 'Niedergang' der Allgemeinen Pädagogik – eine Glosse... In: Pädagogik 49, H. 4, S. 33-35.

Werden von einem Autor beziehungsweise einer Autorin mehrere Arbeiten zitiert, so werden diese Arbeiten im Literaturverzeichnis nach der Abfolge ihrer Erscheinungsjahre, beginnend mit dem frühesten, geordnet. Bei historischen Quellen muss die Erstauflage angegeben werden.

Bei Hinweisen auf Arbeiten, die zwei oder mehrere Autoren beziehungsweise Autorinnen aufweisen, werden alle Autoren beziehungsweise Autorinnen (Name, Initiale(n) des Vornamens) genannt und durch Schrägstriche (/) voneinander getrennt.

Bei Beiträgen aus dem Internet kann folgende Variante gewählt werden: Wenn Autorenangaben *verfügbar* sind:

#### *Beispiel*

Seidel, T./Prenzel, M./Duit, R./Lehrke, M. (Hg.) (2003): Technischer Bericht zur Videostudie "Lehr-Lern-Prozesse im Physikunterricht". Kiel. IPN Leibniz-Institut für die Pädagogik der Naturwissenschaften. URL: ftp://ftp. ipn.uni-kiel.de/pub/misc/TechnBerichtVideostudie-VH.pdf (Stand: 11.10.2007)

Wenn Autorenangaben *fehlen*, sind Institutionen als Autoren zu behandeln.

#### *Beispiel*

Deutsches Jugendinstitut (2007): Geschichte des DJI. URL: http://www.dji.de/cgi-bin/ projekte/output.php?projekt=477 (Stand: 11.09.2008) *oder auch:*  Deutsches Jugendinstitut (2007a): Struktur des DJI. URL: http://www.dji.de/cgi-bin/struktur (Stand 11.08.2008)

# **Ausschlusskriterien**

Ungenügende, unvollständige oder gar fehlende Literaturverzeichnisse sind ein gravierender Mangel. Wissenschaftlich arbeiten heißt in erster Linie, sich kritisierbar zu machen. Wer seine Quellen nicht ganz klar und eindeutig angibt, entzieht sich der möglichen Kritik und arbeitet somit nicht wissenschaftlich. Deshalb kann es keine wissenschaftliche Arbeit ohne (vollständiges, korrektes) Literaturverzeichnis geben!

# **3. Kontrollfragen vor Abgabe der Hausarbeit**

# **Wurde(n) die Fragestellung(en) der Arbeit logisch und differenziert bearbeitet (existiert ein "Roter Faden"?**

*Tipp* 

Der Verfasser/die Verfasserin liest nur die Einleitung und den Schlussteil und fragt sich, ob das im Schlussteil Dargestellte die Fragestellung angemessen beantwortet.

# **Ist die Arbeit verständlich geschrieben? Hat sie orthographische oder sprachliche Mängel?**

#### *Tipp*

Es hat sich bewährt, eine schriftliche Arbeit immer (!!!) von orthographisch und sprachlich sicheren Menschen gegenlesen zu lassen. Außerdem bietet jegliche wissenschaftliche (Fach-)Literatur Orientierung in Sprache, Aufbau und Argumentation.

# **Sind Inhaltsverzeichnis und Aufbau übersichtlich und stimmen sie inhaltlich überein?**

*Tipp* 

Vor Abgabe der Arbeit sollte kontrolliert werden, ob die Kapitelüberschriften den Kerngedanken des Kapitels wiedergeben, ob die Kapitelüberschriften im Inhaltsverzeichnis mit denen im Text übereinstimmen und ob die Seitenzahlen im Inhaltsverzeichnis denen im Text entsprechen.

# **Werden im Text Sinneinheiten deutlich?**

#### *Tipp*

Sinneinheiten sollen durch Absätze gekennzeichnet sein. Einzelne Sätze bilden grundsätzlich keine eigenständige Sinneinheit. Ein sehr häufiger Gebrauch von Absätzen, etwa nach jedem 2. oder 3. Satz ist inhaltlich in der Regel nicht angemessen.

# **Ist das Herstellen inhaltlicher Querverbindungen zwischen einzelnen Aspekten möglich und sinnvoll (logische und stringente Argumentation)?**

#### *Tipp*

Eine Querverbindung ist dabei keine reine Addition, sondern ein sinnvolles In-Beziehung-Setzen von einzelnen Inhalten.

# **Sind die Literaturangaben im Literaturverzeichnis einheitlich und vollständig?**

*Tipp* 

Verwenden Sie einheitliche Zitationsregeln. Nachlässigkeiten fallen schnell ins Auge und sind zudem häufig ein Hinweis darauf, dass die Arbeit auch inhaltlich nachlässig ausgearbeitet wurde.

# **Wurden die verwendeten Internetquellen auf ihre Glaubwürdigkeit hin überprüft?**

#### *Tipp*

Kennzeichen glaubwürdiger Internetquellen sind zum Beispiel: Verfasserangaben, Datum der Veröffentlichung, Datum der Aktualisierung der Internetseite, Verband oder Organisation hinter der Internetpräsenz, Wissenschaftlichkeit der Darstellungen und Inhalte, Qualität des Beitrags.

# **4. Anhang zur Vertiefung**

# **4.1 Gestaltung der Einleitung und Strukturierung der Arbeit**

Die Einleitung stellt den ersten Gliederungspunkt dar und wird oft, wie oben ersichtlich, auch mit "Einleitung" beschriftet. Noch besser wäre es hier, eine inhaltstreffende Formulierung der Überschrift zu finden die, passend zu dem Text der Einleitung, zu der Thematik hinführend wirkt. Danach folgt nach einer Leerzeile der Text der Einleitung.

# **4.1.1 Die Funktion und Gestaltung der Einleitung**

Einleitungen haben immer zwei Funktionen: Sie führen zum einen in das Thema der Arbeit ein und bieten zum anderen einen Überblick über die Inhalte und den Aufbau der gesamten Arbeit. Eine gute Einführung ist ein "advance organizer" im Sinne von Ausubel (1960), das heißt ein kurzer Text, der die Brücke schlägt zwischen dem (mutmaßlichen) Wissensstand des Lesers oder der Leserin und dem Inhalt, den der Autor oder die Autorin vermitteln will. Als Leserinnen oder Leser kommen dabei nicht nur Lehrende in Frage; man sollte auch an andere Studierende mit vergleichbarem Ausbildungsniveau denken.

In der Einleitung sollte klar werden, welches Vorwissen zu aktivieren ist, wenn man die Arbeit verstehen will, und für was beziehungsweise in welchem Kontext der Inhalt der Arbeit wichtig ist. Dazu kann auch das Herstellen eines aktuellen Bezuges (tages- beziehungsweise bildungspolitisches Geschehen et cetera) dienen. Ferner sollte der Aufbau der Arbeit von vornherein klar sein. So können die einzelnen Abschnitte besser aufeinander bezogen und eingeordnet werden. Die Arbeit kann dadurch flüssiger gelesen und besser verstanden werden. Die Einleitung stellt also eine Art ,Lesebegründung' für die Arbeit dar.

# **4.1.2 Die Strukturierung der Arbeit**

Eine Arbeit gliedert sich im Regelfall in Hauptabschnitte (1. Ebene) und verschiedene Unterabschnitte (2. Ebene und eventuell noch eine 3. Ebene). Wie die Arbeit zu strukturieren ist, hängt natürlich vom Inhalt ab. Jeder Abschnitt trägt eine kurze Überschrift. Vor und nach jeder Überschrift ist ein Absatzabstand einzufügen. Passen danach nicht mindestens zwei Zeilen noch auf diese Seite, sollte man mit der Überschrift eine neue Seite beginnen. Im Regelfall folgen zwei Überschriften nicht direkt aufeinander. Nach der Überschrift eines Hauptabschnittes ist üblicherweise eine kurze Einführung in das Thema des Hauptabschnittes oder ein kurzer Überblick über die folgenden Unterabschnitte zu präsentieren. Erst dann folgt die Überschrift des ersten Unterabschnitts.

Alle Überschriften sind ausschließlich arabisch zu nummerieren. Die Überschriften für Hauptabschnitte erhalten eine Ziffer und die Überschriften der Unterabschnitte der verschiedenen Hierarchieebenen werden wie folgt nummeriert: Die 2. Hierarchieebene entspricht zwei durch einen Punkt getrennten Ziffern und die 3. Hierarchieebene entspricht drei durch zwei Punkte getrennten Ziffern. Damit sollte in der Regel auszukommen sein. Hauptabschnitte und die Unterabschnitte werden jeweils der Reihe nach durchnummeriert. Die Bildung von nur einem Haupt- beziehungsweise Unterabschnitt ist nach Möglichkeit zu vermeiden. Es sollten sich mindestens zwei Unterabschnitte an einen übergeordneten Abschnitt anschließen (beispielsweise sollte auf 5.2.1 nicht 5.3 folgen). Alleinstehende Unterabschnitte können oftmals problemlos in den letzten Abschnitt integriert werden. Wo dies unangemessen erscheint, ist ein neuer Abschnitt auf der Stufe des vorhergehenden Abschnitts zu beginnen. Ein Abschnittswechsel zieht keineswegs automatisch eine neue Seite nach sich, sondern dies müsste durch das Schriftbild – zum Beispiel wenn die Seite bereits zu knapp 2/3 gefüllt ist – begründet sein.

# **4.1.3 Die Absätze**

Innerhalb eines Abschnitts sollte der Text in Absätze unterteilt werden. Günstig gewählte Absätze erleichtern das Verständnis des Textes. Allerdings sollte ein neuer Absatz auch nicht zu häufig gewählt werden. Absätze verlieren ihre Funktion völlig, wenn sie nur aus einem einzigen Satz bestehen. Der Regelfall wird sein, dass mehrere zusammenhängende Gedanken in einem Absatz zusammengefasst werden. Absätze werden entweder durch jeweils eine Leerzeile voneinander getrennt oder – wie in dem vorliegenden Text – lediglich eingerückt

(abgesehen vom ersten Absatz eines Abschnitts). Wiederum gilt, dass sich für eine dieser Regeln zu entscheiden ist und diese dann durchgängig praktiziert werden sollte.

# **4.2 Sekundärzitation**

Nicht selten kommt es vor, dass auf eine Arbeit verwiesen werden soll, die im Original noch gar nicht gelesen worden ist. Dazu ein Beispiel: Wenn vor Erstellen der Hausarbeit das Konzept des "advance organizers" allein aus der Sekundärliteratur bekannt ist, beispielsweise aus dem Lehrbuch von Mietzel (1975, S. 251), dann könnte der Autor beziehungsweise die Autorin der Hausarbeit in Versuchung geraten statt Ausubel (1960) einfach Ausubel (zit. nach Mietzel, 1975, S. 251) als Quelle anzugeben. Ausubel (1960) würde in diesem Fall nicht im Literaturverzeichnis auftauchen, sondern nur Mietzel (1975). Formal wäre dieser Beleg akzeptabel; allerdings würde es einen eher schlechten Eindruck machen. Nicht nur, dass die Vermutung entsteht, nicht gründlich recherchiert zu haben, sondern es wäre auch möglich, dass Mietzel (1975) die Arbeit von Ausubel (1960) falsch dargestellt oder zitiert hat.

Dieses Dilemma kann nur umgangen werden, indem die Korrektheit der aufgestellten Behauptungen und der Literaturangabe im Original (hier: Ausubel, 1960) überprüft wird. Dazu müsste in diesem Falle Band 51 des Journal of Educational Psychology bemüht werden. Verläuft dieser Test positiv – was in diesem Fall im Wesentlichen zutrifft – darf Ausubel (1960) zitiert und Mietzel (1975) unerwähnt gelassen werden, denn nun wurde die Korrektheit der Behauptung verifiziert. Verläuft der Test aber negativ – was überraschend oft der Fall ist –, ist die Behauptung über Ausubel (1960) und/oder die Literaturangabe entsprechend zu korrigieren. Ist die Originalquelle nicht ohne weiteres zugänglich, dann ist es sinnvoll sich an die Universitätsbibliothek zu wenden oder die Fernleihe zu bemühen. Nur wenn die Beschaffung der Originalquelle in der verfügbaren Zeit praktisch nicht möglich ist, darf in der erwähnten Weise "Ausubel (zit. nach Mietzel, 1975, S. 251)" zitiert werden. Auf gar keinen Fall darf aber Ausubel (1960) ohne Angabe von Mietzel (1975) zitiert werden, wenn das Original nicht überprüft wurde. Alle eventuell falschen Behauptungen über Ausubel (1960) sind dann dem neuen Autor beziehungsweise der Autorin anzulasten! Dies wäre ein gravierender Mangel der Arbeit.

# **4.3 Sprache und Formulierungen einer schriftlichen, wissenschaftlichen Arbeit**

Die Sprache sollte einfach und klar gehalten werden. Zu vermeiden ist sowohl hochgestochenes Um-die-Ecke-Formulieren als auch Umgangssprache - dies bezieht sich sowohl auf die Wortwahl (weder imponierend unverständlich noch flapsig!) als auch auf den Satzbau (keine ellenlangen, ineinander verschachtelten Sätze, aber auch keine Satzbruchstücke).

Geschriebene Sprache ist grundsätzlich anders als gesprochene Sprache (deshalb kann eine Hausarbeit nicht vorgelesen werden wie geschrieben - und nicht geschrieben werden wie gesprochen). Regieanweisungen für das Zuhören wirken geschrieben unpassend (wenn über dem Kapitel "Bilanz" steht, dann ist es wenig sinnvoll noch einmal darunter zu schreiben: "Ich möchte jetzt im folgenden bilanzieren ...". Im Übrigen ist das "Ich möchte jetzt …" eine unbegründete Setzung). Die Logik der Gedankenführung sollte in und zwischen den Absätzen immer klar erkennbar sein. Lange Sätze und komplizierte grammatische Konstruktionen (Nominalisierungen, exzessiver Gebrauch von Passivwendungen, mehrere eingeschobene Relativsätze und so weiter) sollten vermieden werden. In Hausarbeiten wird in der Regel das Gedankengut von Autoren dargestellt. Sprachlich zu unterscheiden ist, wo die Position eines Autors referiert wird, und wo die persönlichen Beurteilungen einfließen. Durch Zitieren und Paraphrasieren ist deutlich zu machen, dass die Einschätzung eines anderen dargestellt wird, die möglicherweise nicht die eigene ist. Die Kennzeichnung von eigenen Gedanken mit "meines Erachtens" (m.E.) ist allerdings nicht sinnvoll, denn die gesamte Arbeit ist – mit Ausnahme der Zitate – stets die eigene Interpretation des oder der Schreibenden.

# **4.4 Formale und EDV-technische Hilfen zum Anfertigen einer schriftlichen, wissenschaftlichen Arbeit**

Neben diesen fachspezifischen Hinweisen zum Verfassen von Haus- und Abschlussarbeiten, gibt es auch zahlreiche Literatur zum Thema "Technik des wissenschaftlichen Arbeitens". Üblicherweise werden ein oder mehrere Werke in Lehrveranstaltungen oder Tutorien vorgestellt/empfohlen. Darüber hinaus stehen die Fachstudienberatung und Dozierende mit Rat zur Seite und sollten in jedem Fall bei jeder schriftlichen Arbeit im Vorfeld konsultiert werden.

Aus EDV-technischer Sicht gibt es beispielsweise für das automatisierte Anfertigen des Literaturverzeichnisses (der in der Arbeit zitierten Literatur) oder dem erleichterten Anfertigen der Gliederung PC-Software. Diese zumeist intuitiv zu handhabenden Programme werden, besonders bei der Abschlussarbeit, zur Verwendung empfohlen. Es existieren verschiedene Datenbank-basierende Programme: Von diesen zahlreichen (Bibliografix©, Endnote©, ältere Access-basierende Lösungen) wird Citavi© zum Einsatz an der Universität Bamberg empfohlen, da hier eine sogenannte "Campus-Lizenz" existiert und darüber hinaus andere Programme üblicherweise Import-/Export-Funktionen bieten. Dieses Programm kann unter http://citavi.com als Citavi Free (entspricht aber technisch der Vollversion) heruntergeladen werden und mit Hilfe einer im Rechenzentrum bestellten Lizenz für mehr als 100 Quellen "freigeschaltet" werden; eigene bisher anders verwaltete Literatur kann dann gegebenenfalls importiert werden. Mehr zum Technischen unter: http://www.unibamberg.de/rz/sonderkonditionen/citavi/